## MyWharton for UGR Students

Last Modified on 06/13/2023 1:59 pm EDT

#### **Before You Begin**

All Undergraduate students should have access to MyWharton. If you cannot log in, contact: admin-support@wharton.upenn.edu

• Students: http://computing.wharton.upenn.edu

#### **Table of Contents**

- About MyWharton for UGRs
- Setting up MyWharton for UGRs
- Installing the Mobile App
- MyWharton FAQ for UGRs
- Need Help?

### About MyWharton for UGRs

MyWharton provides a central location for information students need and makes it available on any device. It has been designed from the ground up with student input and in partnership with staff members who interact with students daily.

Read More >

### Setting up MyWharton for UGRs

^Top

Review our MyWharton interface overview, subscribe to calendar feeds to get events in your personal calendar, reserve Group Study Rooms (GSRs), customize MyLinks for quick access to your favorite Wharton/Penn resources, submit events through CampusGroups that will sync with the MyWharton calendar, and manage notifications to get alerts about what's most important to you.

MyWharton UGR Overview

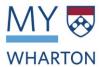

**Calendar Feeds** 

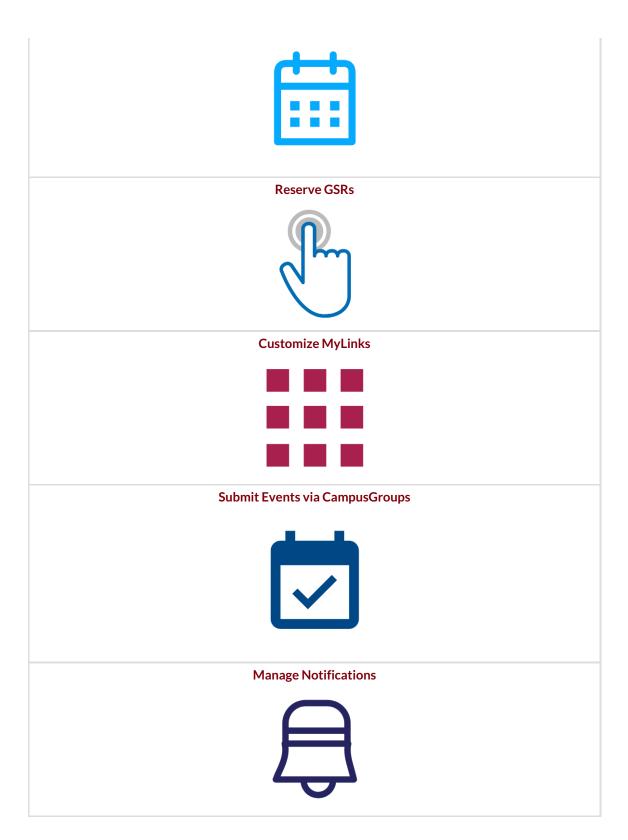

#### ^Top

## Installing the Mobile App

Choose your device below to install the MyWharton app on your mobile device. MyWharton mobile allows you to access the same features as the website and also includes persistent login and notifications.

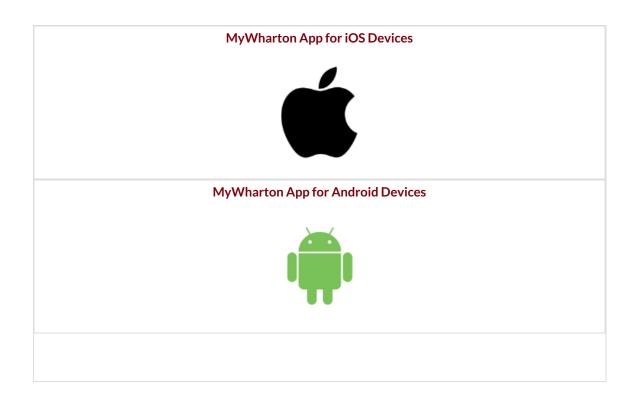

^Top

# MyWharton FAQ for UGRs

Read More >

Need Help?

^Top

Students: Wharton Computing Student Support